## Estatistics for August/2012

September 6, 2012

## Arina

In this brief document we show the usage of arina during August. This month 33635 computing days where used and the the average use of the cluster was 78 %. Since the first of December 280753 computing days where used and the the average use of the Arina cluster was 74 %. The figure shows the usage of Arina along the month. In the first table the usage of each user is shown. The third column indicates all the time each user has used for calculation during this month. The fourth column shows the average time that each job was waiting before the it started running, in days units. In the second table, the same data as in table 1 collected by group is shown.

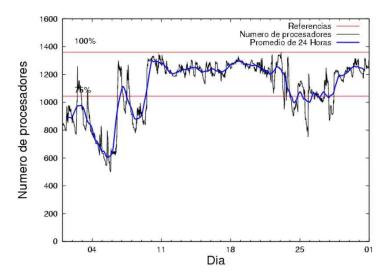

Figure 1: Cluster use. The blue line is a 24 hours average.

| USER                      | GROUP                    | Calculated Days | Waiting Time |
|---------------------------|--------------------------|-----------------|--------------|
| sckcorsf                  | nanogune                 | 6205.53         | 0.17         |
| scpzuola                  | qorzz                    | 3894.93         | 1.95         |
| favcopee                  | qfjfg                    | 3728.88         | 0.22         |
| ciaazapj                  | poxlp                    | 3592.34         | 0.09         |
| povhehea                  | poahh                    | 3186.64         | 0.43         |
| pmarkaide001              | ggmer                    | 2232.94         | 0.49         |
| kibpapaa                  | qorzz                    | 1492.18         | 0.28         |
| pobrease                  | $\mathbf{potss}$         | 1431.80         | 0.43         |
| pobmugoj                  | pojuu                    | 1023.82         | 0.01         |
| wmbgavem                  | waets                    | 871.27          | 0.10         |
| qopgobee                  | qocpn                    | 865.18          | 0.05         |
| povwawaj                  | pojuu                    | 741.52          | 0.09         |
| pobgrgrs                  | pojuu                    | 715.62          | 0.01         |
| popugurj                  | pojuu                    | 549.40          | 0.07         |
| pobinini                  | pojuu                    | 540.28          | 0.02         |
| nabzezem                  | nanogune                 | 478.07          | 0.24         |
| kibderua                  | qofcm                    | 384.69          | 0.12         |
| kibmeheg                  | pojuu                    | 368.93          | 0.03         |
| iapgarue                  | iaegr                    | 323.34          | 0.27         |
| qoaarecl                  | qofcm                    | 209.01          | 0.00         |
| qfploarf                  | qfila                    | 169.80          | 0.07         |
| qobconde                  | qofcm                    | 167.38          | 0.19         |
| qopcomof                  | qofcm                    | 133.03          | 0.02         |
| pobrease                  | pojuu                    | 99.02           | 0.05         |
| cixesesb                  | poxlp                    | 98.81           | 0.16         |
| povrucif                  | poxlp                    | 49.05           | 0.00         |
| quxbabai                  | qfjfg                    | 43.12           | 0.00         |
| qobmimuj                  | lgsgi                    | 25.77           | 0.05         |
| qfpmamoh                  | qfila                    | 21.26           | 0.19         |
| bcpitaia                  | bcizb                    | 14.21           | 0.00         |
| bckmimoj                  | qfjfg                    | 4.56            | 0.00         |
| webogare                  | $\operatorname{arinadm}$ | 3.61            | 0.00         |
| wabpepaa                  | waars                    | 3.05            | 0.03         |
| pobmelat                  | $\operatorname{arinadm}$ | 0.42            | 0.00         |
| $\operatorname{pobmabej}$ | pojuu                    | 0.26            | 0.00         |
| wuppobam                  | wuebp                    | 0.19            | 0.00         |
| jtpanlod                  | jtjob                    | 0.19            | 0.11         |
| qfptogaa                  | qfllp                    | 0.13            | 0.00         |
| bcklogoi                  | infli                    | 0.00            | 0.04         |

Table 1: Calculated time and waiting time in days of the users.

| GROUP    | Calculated Days | Waiting Time |
|----------|-----------------|--------------|
| nanogune | 6683.60         | 0.22         |
| qorzz    | 5387.11         | 1.20         |
| pojuu    | 4038.85         | 0.05         |
| qfjfg    | 3776.57         | 0.18         |
| poxlp    | 3740.20         | 0.08         |
| poahh    | 3186.64         | 0.43         |
| ggmer    | 2232.94         | 0.49         |
| potss    | 1431.80         | 0.43         |
| qofcm    | 894.11          | 0.06         |
| waets    | 871.27          | 0.10         |
| qocpn    | 865.18          | 0.05         |
| iaegr    | 323.34          | 0.27         |
| qfila    | 191.06          | 0.18         |
| lgsgi    | 25.77           | 0.05         |
| bcizb    | 14.21           | 0.00         |
| arinadm  | 4.03            | 0.00         |
| waars    | 3.05            | 0.03         |
| wuebp    | 0.19            | 0.00         |
| jtjob    | 0.19            | 0.11         |
| qfllp    | 0.13            | 0.00         |
| infli    | 0.00            | 0.04         |

Table 2: Calculated time and waiting time in days of the groups.

## Pendulo

This month 147 computing days where used in **Pendulo** and the the average use of the cluster was 7 %. Since the first of December 1254 computing days where used and the the average use of the cluster was 5 %. The figure shows the usage of Pendulo along the month. In the first table the usage of each user is shown. The third column indicates all the time each user has used for calculation during this month. The fourth column shows the average time that each job was waiting before the it started running, in days units. In the second table, the same data as in table 1 collected by group is shown.

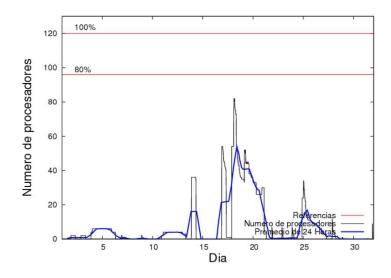

Figure 2: Cluster use. The blue line is a 24 hours average.

| Ta | ble 3: Calcu | lated time | and waiting time in | a days of the users. |
|----|--------------|------------|---------------------|----------------------|
|    | USER         | GROUP      | Calculated Days     | Waiting Time         |
|    | jtpanlod     | jtjob      | 144.32              | 2.68                 |
|    | mtpmafel     | mtgfa      | 2.42                | 0.38                 |

Table 4: Calculated time and waiting time in days of the groups.

| GROUP | Calculated Days | Waiting Time |
|-------|-----------------|--------------|
| jtjob | 144.32          | 2.68         |
| mtgfa | 2.42            | 0.38         |

## Ikerbasque machine

The service has access to 208 xeon cores in this machine, which are older than Arina's ones. The codes of only few big users are mantained there to optimize the maintenance time. This month 5637 computing days where used in **Iker-basque** machine and the the average use of the cluster was 87 %. Since the first of December 25657 computing days where used and the the average use of the cluster was 44 %. In the first table the usage of each user is shown. The third column indicates all the time each user has used for calculation during this month. The fourth column shows the average time that each job was waiting before the it started running, in days units. In the second table, the same data as in table 1 collected by group is shown.

Table 5: Calculated time and waiting time in days of the users.

| USER                                             | GROUP                            | Calculated Days                          | Waiting Time                           |
|--------------------------------------------------|----------------------------------|------------------------------------------|----------------------------------------|
| scpzuola<br>pmarkaide001<br>pobmabej<br>kibpapaa | qorzz<br>ggmer<br>pojuu<br>qorzz | $2508.99 \\ 2396.65 \\ 456.29 \\ 275.38$ | $0.00 \\ 0.00 \\ 0.00 \\ 0.00 \\ 0.00$ |

Table 6: Calculated time and waiting time in days of the groups.

| GROUP                   | Calculated Days              | Waiting Time           |
|-------------------------|------------------------------|------------------------|
| qorzz<br>ggmer<br>pojuu | 2784.37<br>2396.65<br>456.29 | $0.00 \\ 0.00 \\ 0.00$ |